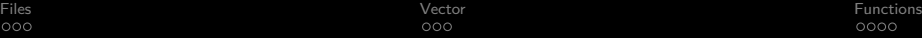

## programming in C++

Jonas Vejlin

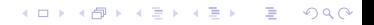

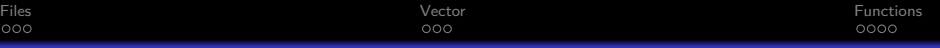

K ロ ▶ K 個 ▶ K 할 ▶ K 할 ▶ 이 할 → 이익 @

Parts

#### Part 1

Basic programming

#### Part 2

Control structure such as loops and if-else

#### Part 3

Vector, Functions and Input/Ouput (Today)

## <span id="page-2-0"></span>Table of Contents

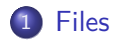

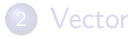

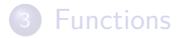

#### Source Code

```
#include <iostream>
#include <fstream>
using namespace std;
int main() {
   ofstream myfile;
   myfile.open
("C:\\example.txt");
    myfile<<
1<<'\t'<<
2<<endl;
    myfile<<
3<<'\t'<<
4<<endl;
   myfile.close();
cin.get(); }
```
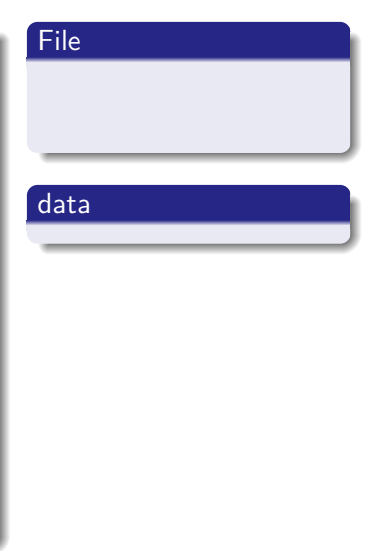

#### Source Code

```
#include <iostream>
#include <fstream>
using namespace std;
int main() {
    ofstream myfile;
    myfile.open
("C:\\example.txt");
    myfile<<
1<<'\t'<<
2<<endl;
    myfile<<
3<<'\t'<<
4<<endl;
    myfile.close();
cin.get(); }
```
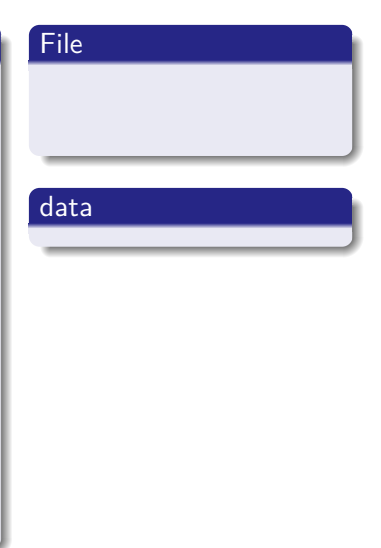

#### Source Code

```
#include <iostream>
#include <fstream>
using namespace std;
int main() {
    ofstream myfile;
    myfile.open
("C:\\example.txt");
    myfile<<
1<<'\t'<<
2<<endl;
    myfile<<
3<<'\t'<<
4<<endl;
    myfile.close();
cin.get(); }
```
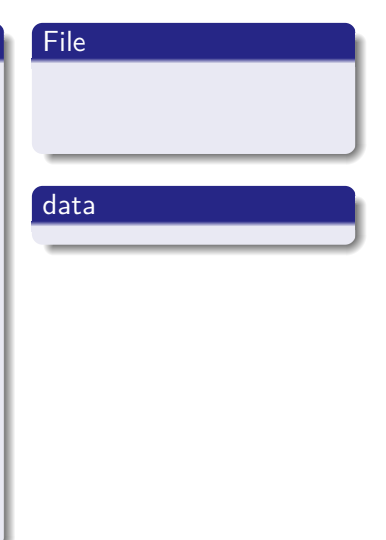

#### Source Code

```
#include <iostream>
#include <fstream>
using namespace std;
int main()
{
   ofstream myfile;
   myfile.open
("C:\\example.txt");
   myfile<<1<<'\t'<<
2<<endl;
   myfile<<3<<'\t'<<
4<<endl;
   myfile.close();
cin.get();
}
```
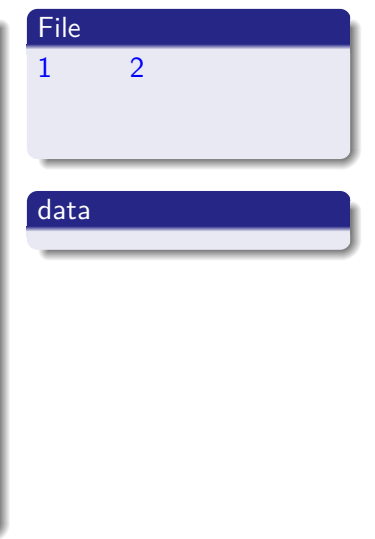

```
#include <iostream>
#include <fstream>
using namespace std;
int main() {
    ofstream myfile;
    myfile.open
("C:\\example.txt");
    myfile<<
1<<'\t'<<
2<<endl;
    myfile<<
3<<
'\t
'<<
4<<endl;
    myfile.close();
cin.get(); }
```
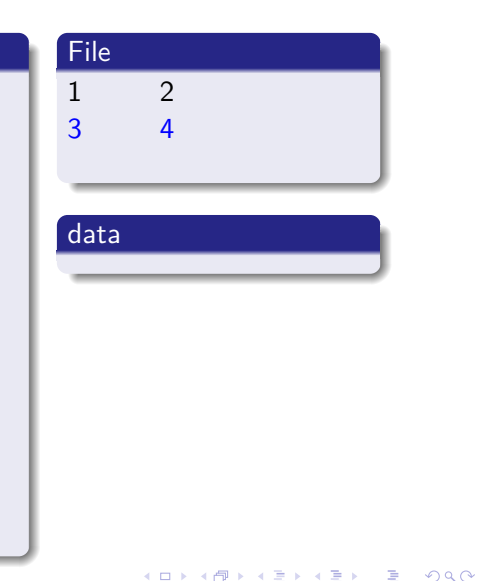

#### Source Code

```
#include <iostream>
#include <fstream>
using namespace std;
int main() {
    ofstream myfile;
    myfile.open
("C:\\example.txt");
    myfile<<
1<<'\t'<<
2<<endl;
    myfile<<
3<<'\t'<<
4<<endl;
    myfile.close();
cin.get(); }
```
# File 1 2 3 4 data

**KORK ERKER ADA DI VOLO** 

## Read File

#### Source Code

```
#include <iostream>
#include <fstream>
#include <string>
using namespace std;
int main()
{
    ifstream myfile;
    myfile.open
("C:\\example.txt");
    string line;
    while(getline(myfile,line))
    {
    cout<<line<<endl;
    }
    myfile.close();
}
```
#### **Output**

**KORK ERKER ADAM ADA** 

## Read File

#### Source Code

```
#include <iostream>
#include <fstream>
#include <string>
using namespace std;
int main()
{
    ifstream myfile;
    myfile.open
("C:\\example.txt");
    string line;
    while(getline(myfile,line))
    {
    cout<<line<<endl;
    }
    myfile.close();
}
```
#### **Output**

**KORK ERKER ADAM ADA** 

## Read File

#### Source Code

```
#include <iostream>
#include <fstream>
#include <string>
using namespace std;
int main()
{
    ifstream myfile;
    myfile.open
("C:\\example.txt");
    string line;
    while(getline(myfile,line))
    {
    cout<<line<<endl;
    }
    myfile.close();
}
```
#### **Output**

**KORK ERKER ADA DI VOLO** 

## Read File

#### Source Code

```
#include <iostream>
#include <fstream>
#include <string>
using namespace std;
int main()
{
    ifstream myfile;
    myfile.open
("C:\\example.txt");
    string line;
    while(getline(myfile,line))
    {
    cout<<line<<endl;
    }
    myfile.close();
}
```
#### **Output**

**KORK ERKER ADAM ADA** 

## Read File

#### Source Code

```
#include <iostream>
#include <fstream>
#include <string>
using namespace std;
int main()
{
    ifstream myfile;
    myfile.open
("C:\\example.txt");
    string line;
    while(getline(myfile,line))
    {
    cout<<line<<endl;
    }
    myfile.close();
}
```
#### **Output**

**KORK ERKER ADAM ADA** 

## Read File

#### Source Code

```
#include <iostream>
#include <fstream>
#include <string>
using namespace std;
int main()
{
    ifstream myfile;
    myfile.open
("C:\\example.txt");
    string line;
    while(getline(myfile,line))
    {
    cout<<line<<endl;
    }
    myfile.close();
}
```
#### **Output**

#### data

line

#### Source Code

```
#include <iostream>
#include <fstream>
#include <string>
using namespace std;
int main()
{
    ifstream myfile;
    myfile.open
("C:\\example.txt");
    string line;
    while(getline(myfile,line))
    {
    cout<<line<<endl;
    }
    myfile.close();
}
```
# **Output** data  $line = 1$  2

**KORK ERKER ADAM ADA** 

```
#include <iostream>
#include <fstream>
#include <string>
using namespace std;
int main()
{
    ifstream myfile;
    myfile.open
("C:\\example.txt");
    string line;
    while(getline(myfile,line))
    {
    cout<<line<<endl;
    }
    myfile.close();
}
```
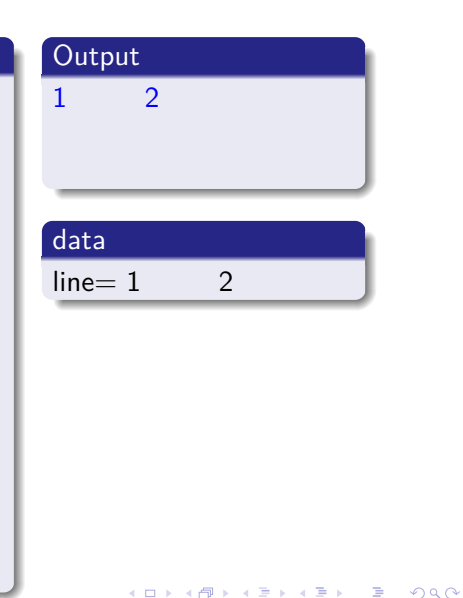

#### Source Code

```
#include <iostream>
#include <fstream>
#include <string>
using namespace std;
int main()
{
    ifstream myfile;
    myfile.open
("C:\\example.txt");
    string line;
    while(getline(myfile,line))
    {
    cout<<line<<endl;
    }
    myfile.close();
}
```
# **Output** 1 2 data  $line = 3$  4 **KORK ERKER ADAM ADA**

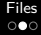

#### Source Code

```
#include <iostream>
#include <fstream>
#include <string>
using namespace std;
int main()
{
    ifstream myfile;
    myfile.open
("C:\\example.txt");
    string line;
    while(getline(myfile,line))
    {
    cout<<line<<endl;
    }
    myfile.close();
}
```
## **Output** 1 2 3 4 data  $line = 3$  4

**KORK ERKER ADAM ADA** 

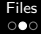

#### Source Code

```
#include <iostream>
#include <fstream>
#include <string>
using namespace std;
int main()
{
    ifstream myfile;
    myfile.open
("C:\\example.txt");
    string line;
    while(getline(myfile,line))
    {
    cout<<line<<endl;
    }
    myfile.close();
}
```
## **Output** 1 2 3 4 data  $line = 3$  4

**KORK ERKER ADAM ADA** 

#### Source Code

```
#include <iostream>
#include <sstream>
using namespace std;
int main()
{
    string line="56.5,54.32";
    string token;
    stringstream ss(line);
    while(getline(ss, token,','))
    {
double info=atof(token.c str());
    }
}
```
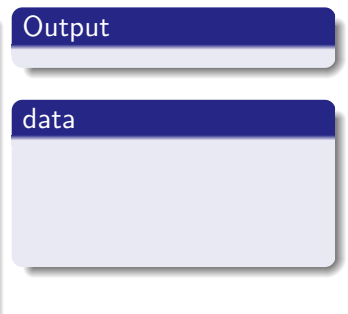

#### Source Code

```
#include <iostream>
#include <sstream>
using namespace std;
int main()
{
    string line="56.5,54.32";
    string token;
    stringstream ss(line);
    while(getline(ss, token,','))
    {
double info=atof(token.c str());
    }
}
```
#### **Output**

#### data

```
line="56.5,54.32"
```
#### Source Code

```
#include <iostream>
#include <sstream>
using namespace std;
int main()
{
    string line="56.5,54.32";
    string token;
    stringstream ss(line);
    while(getline(ss, token,','))
    {
double info=atof(token.c str());
    }
}
```
#### **Output**

#### data

```
line="56.5,54.32"
```
**KORK ERKER ADA DI VOLO** 

token

#### Source Code

```
#include <iostream>
#include <sstream>
using namespace std;
int main()
{
    string line="56.5,54.32";
    string token;
    stringstream ss(line);
    while(getline(ss, token,','))
    {
double info=atof(token.c str());
    }
}
```
#### **Output**

#### data

```
line="56.5,54.32"
```
**KORK ERKER ADA DI VOLO** 

token

#### Source Code

```
#include <iostream>
#include <sstream>
using namespace std;
int main()
{
    string line="56.5,54.32";
    string token;
    stringstream ss(line);
    while(getline(ss, token,','))
    {
double info=atof(token.c str());
    }
}
```
#### **Output**

#### data

```
line="56.5,54.32"
```
token

#### Source Code

```
#include <iostream>
#include <sstream>
using namespace std;
int main()
{
    string line="56.5,54.32";
    string token;
    stringstream ss(line);
    while(getline(ss, token,','))
    {
double info=atof(token.c str());
    }
}
```
#### **Output**

#### data

```
line="56.5,54.32"
```
token

#### Source Code

```
#include <iostream>
#include <sstream>
using namespace std;
int main()
{
    string line="56.5,54.32";
    string token;
    stringstream ss(line);
    while(getline(ss, token,','))
    {
double info=atof(token.c str());
    }
}
```
#### **Output**

#### data

```
line="56.5,54.32"
```
token

#### Source Code

```
#include <iostream>
#include <sstream>
using namespace std;
int main()
{
    string line="56.5,54.32";
    string token;
    stringstream ss(line);
    while(getline(ss, token,','))
    {
double info=atof(token.c str());
    }
}
```
#### **Output**

#### data

```
line="56.5,54.32"
```

```
token = 56.5
```
#### Source Code

```
#include <iostream>
#include <sstream>
using namespace std;
int main()
{
    string line="56.5,54.32";
    string token;
    stringstream ss(line);
    while(getline(ss, token,','))
    {
double info=atof(token.c_str());
    }
}
```
#### **Output**

#### data

```
line="56.5,54.32"
```

```
token=56.5
```
#### Source Code

```
#include <iostream>
#include <sstream>
using namespace std;
int main()
{
    string line="56.5,54.32";
    string token;
    stringstream ss(line);
    while(getline(ss, token,','))
    {
double info=atof(token.c_str());
    }
}
```
#### **Output**

#### data

```
line="56.5,54.32"
```

```
token=56.5
```

```
info=56.5
```
#### Source Code

```
#include <iostream>
#include <sstream>
using namespace std;
int main()
{
    string line="56.5,54.32";
    string token;
    stringstream ss(line);
    while(getline(ss, token,','))
    {
double info=atof(token.c str());
    }
}
```
#### **Output**

#### data

```
line="56.5,54.32"
```

```
token=54.32
```

```
info=56.5
```
#### Source Code

```
#include <iostream>
#include <sstream>
using namespace std;
int main()
{
    string line="56.5,54.32";
    string token;
    stringstream ss(line);
    while(getline(ss, token,','))
    {
double info=atof(token.c_str());
    }
}
```
#### **Output**

#### data

```
line="56.5,54.32"
```

```
token=54.32
```

```
info=54.32
```
<span id="page-32-0"></span>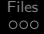

## Table of Contents

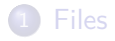

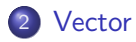

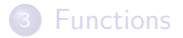

K ロ ▶ K @ ▶ K 할 ▶ K 할 ▶ | 할 | © 9 Q @

## Graphical Representation

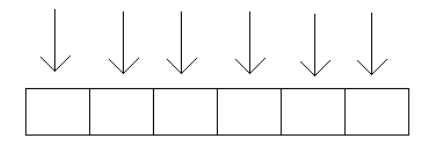

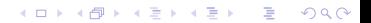

}

## Vector example

#### Source Code

```
#include <iostream>
#include <vector>
using namespace std;
int main()
{
    vector<int> MyList(2)
```

```
MyList[0]=1;MyList[1]=2;MyList.push back(5);cout<<MyList[0]<<endl;
cout<<MyList[1]<<endl;
cout<<MyList[2]<<endl;
```
## **Output** data  $array1[0]=0$ array $1[1]=0$

#### Source Code

```
#include <iostream>
#include <vector>
using namespace std;
int main()
{
    vector<int> MyList(2)
    MyList[0]=1;
    MyList[1]=2;MyList.push back(5);cout<<MyList[0]<<endl;
     cout<<MyList[1]<<endl;
     cout<<MyList[2]<<endl;
}
```
## **Output** data array $1[0]=1$ array $1[1]=0$

#### Source Code

```
#include <iostream>
#include <vector>
using namespace std;
int main()
{
    vector<int> MyList(2)
    MyList[0]=1;MyList[1]=2;
    MyList.push back(5);cout<<MyList[0]<<endl;
     cout<<MyList[1]<<endl;
     cout<<MyList[2]<<endl;
}
```
# **Output** data array $1[0]=1$ array $1[1]=2$

#### Source Code

```
#include <iostream>
#include <vector>
using namespace std;
int main()
{
    vector<int> MyList(2)
    MyList[0]=1;MyList[1]=2;MyList.push_back(5);
     cout<<MyList[0]<<endl;
     cout<<MyList[1]<<endl;
     cout<<MyList[2]<<endl;
}
```
## **Output** data array $1[0]=1$ array $1[1]=2$ array $1[2]=5$

#### Source Code

```
#include <iostream>
#include <vector>
using namespace std;
int main()
{
    vector<int> MyList(2)
    MyList[0]=1;MyList[1]=2;MyList.push back(5);cout<<MyList[0]<<endl;
     cout<<MyList[1]<<endl;
     cout<<MyList[2]<<endl;
}
```
## **Output** 1 data array $1[0]=1$ array $1[1]=2$ array $1[2]=5$

#### Source Code

```
#include <iostream>
#include <vector>
using namespace std;
int main()
{
    vector<int> MyList(2)
    MyList[0]=1;MyList[1]=2;MyList.push back(5);cout<<MyList[0]<<endl;
     cout<<MyList[1]<<endl;
     cout<<MyList[2]<<endl;
}
```
## **Output** 1  $\overline{2}$ data array $1[0]=1$ array $1[1]=2$ array $1[2]=5$

#### Source Code

```
#include <iostream>
#include <vector>
using namespace std;
int main()
{
    vector<int> MyList(2)
    MyList[0]=1;MyList[1]=2;MyList.push back(5);cout<<MyList[0]<<endl;
     cout<<MyList[1]<<endl;
     cout<<MyList[2]<<endl;
}
```
## **Output** 1 2 5 data

array $1[0]=1$ array $1[1]=2$ array $1[2]=5$ 

**KORK ERKER ADA ADA KORA** 

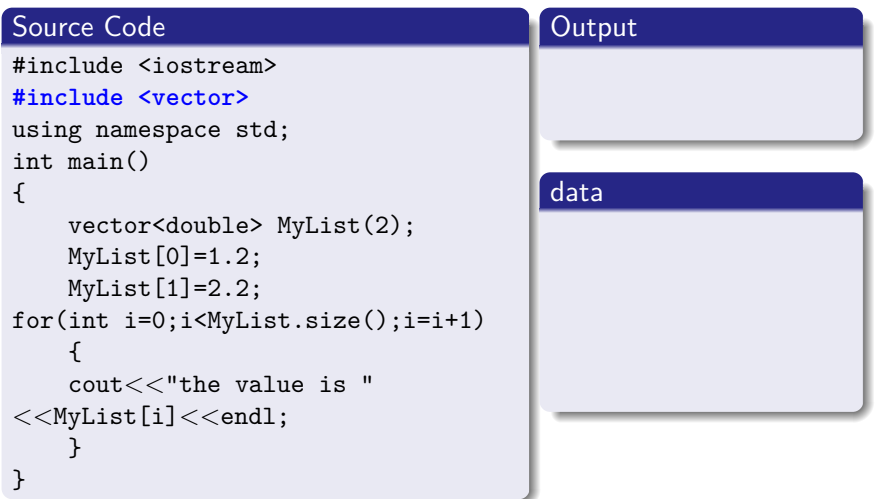

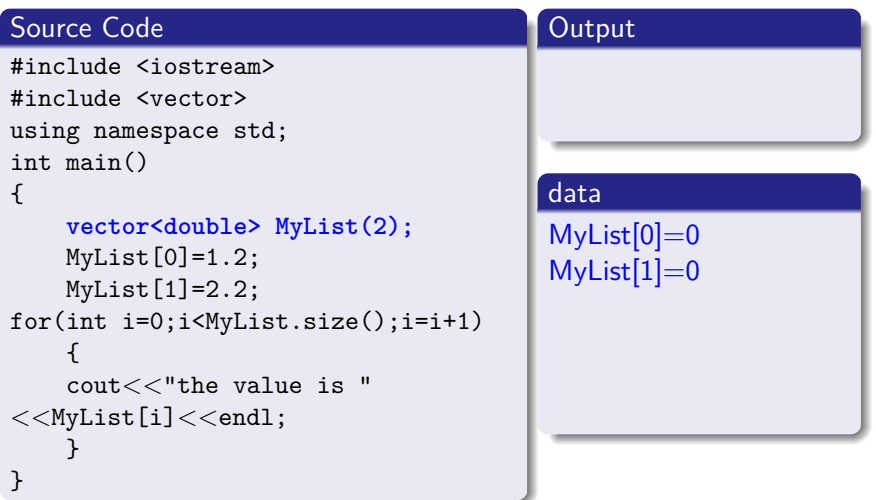

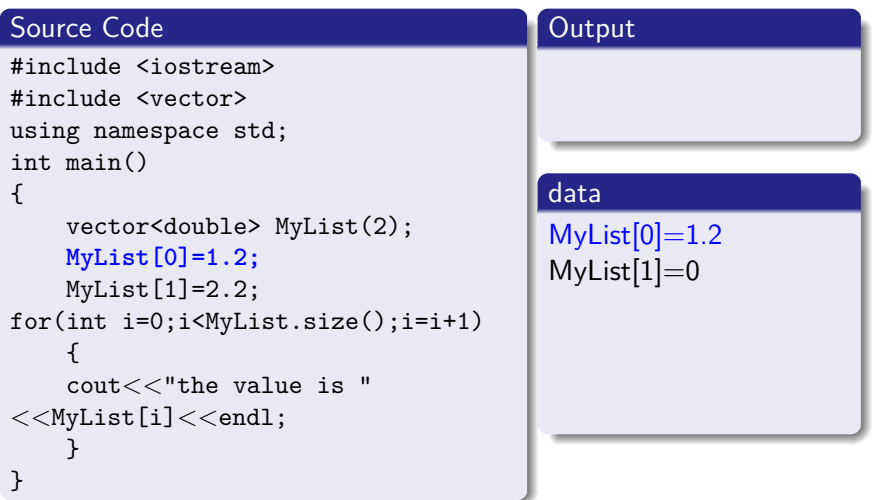

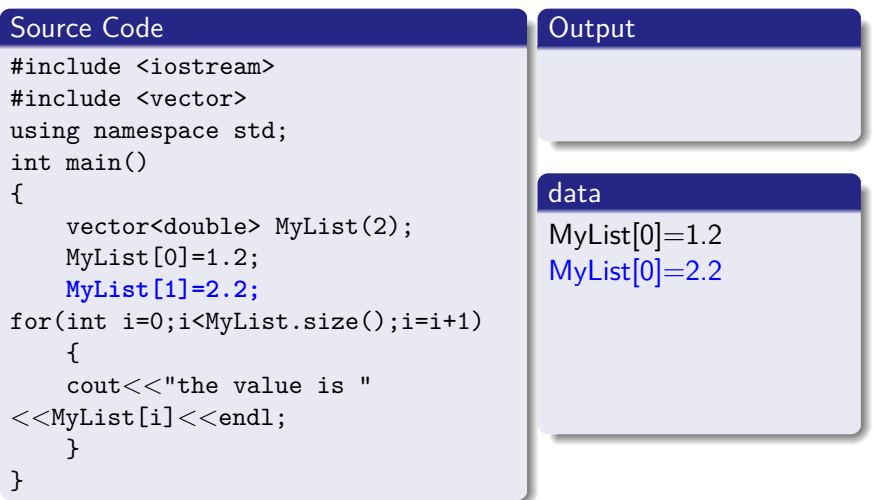

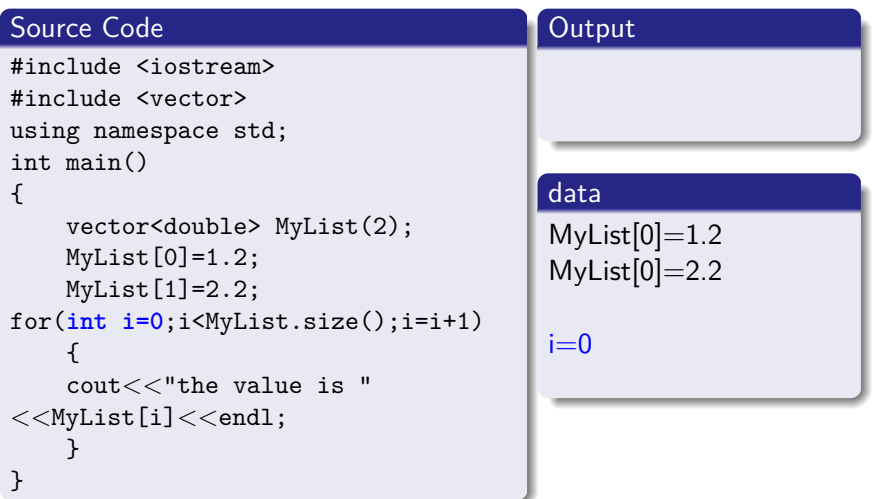

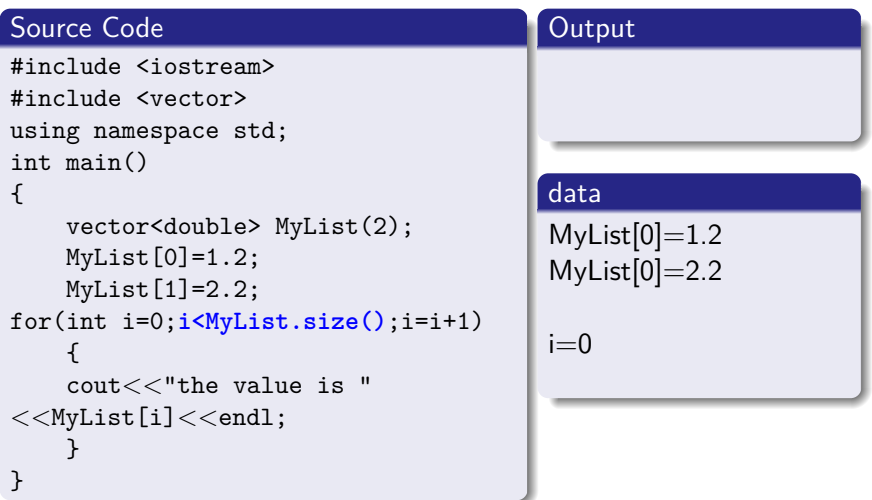

**KORK ERKER ADA ADA KORA** 

## loops and vector example

#### Source Code #include <iostream> #include <vector> using namespace std; int main() { vector<double> MyList(2); MyList[0]=1.2; MyList[1]=2.2; for(int i=0;i<MyList.size();i=i+1) { **cout***<<***"the value is "** *<<***MyList[i]***<<***endl;** } } **Output** the value is 1.2 data  $MyList[0]=1.2$  $MyList[0]=2.2$  $i=0$

**KORK ERKER ADA ADA KORA** 

## loops and vector example

#### Source Code #include <iostream> #include <vector> using namespace std; int main() { vector<double> MyList(2); MyList[0]=1.2; MyList[1]=2.2; for(int i=0;i<MyList.size();**i=i+1)** { cout*<<*"the value is " *<<*MyList[i]*<<*endl; } } **Output** the value is 1.2 data  $MyList[0]=1.2$  $MyList[0]=2.2$  $i=1$

**KORK ERKER ADA ADA KORA** 

## loops and vector example

#### Source Code #include <iostream> #include <vector> using namespace std; int main() { vector<double> MyList(2); MyList[0]=1.2; MyList[1]=2.2; for(int i=0;**i<MyList.size()**;i=i+1) { cout*<<*"the value is " *<<*MyList[i]*<<*endl; } } **Output** the value is 1.2 data  $MyList[0]=1.2$  $MyList[0]=2.2$  $i=1$

#### Source Code

```
#include <iostream>
#include <vector>
using namespace std;
int main()
{
    vector<double> MyList(2);
    MyList[0]=1.2;
    MyList[1]=2.2;
for(int i=0;i<MyList.size();i=i+1)
    {
    cout<<"the value is "
<<MyList[i]<<endl;
    }
}
```
#### **Output**

the value is 1.2 the value is 2.2

#### data

```
MyList[0]=1.2MyList[0]=2.2
```

```
i=1
```
**KORK ERKER ADA ADA KORA** 

#### Source Code

```
#include <iostream>
#include <vector>
using namespace std;
int main()
{
    vector<double> MyList(2);
    MyList[0]=1.2;
    MyList[1]=2.2;
for(int i=0;i<MyList.size();i=i+1)
    {
    cout<<"the value is "
<<MyList[i]<<endl;
    }
}
```
#### **Output**

the value is 1.2 the value is 2.2

#### data

```
MyList[0]=1.2MyList[0]=2.2
```
**KORK ERKER ADA ADA KORA** 

 $i=2$ 

#### Source Code

```
#include <iostream>
#include <vector>
using namespace std;
int main()
{
    vector<double> MyList(2);
    MyList[0]=1.2;
    MyList[1]=2.2;
for(int i=0;i<MyList.size();i=i+1)
    {
    cout<<"the value is "
<<MyList[i]<<endl;
    }
}
```
#### **Output**

the value is 1.2 the value is 2.2

#### data

```
MyList[0]=1.2MyList[0]=2.2
```

```
i=2
```
**KORK ERKER ADA ADA KORA** 

#### Source Code

```
#include <iostream>
#include <vector>
using namespace std;
int main()
{
    vector<double> MyList(2);
    MyList[0]=1.2;
    MyList[1]=2.2;
for(int i=0;i<MyList.size();i=i+1)
    {
    cout<<"the value is "
<<MyList[i]<<endl;
    }
}
```
#### **Output**

the value is 1.2 the value is 2.2

#### data

```
MyList[0]=1.2MyList[0]=2.2
```

```
i=2
```
**KORK ERKER ADA ADA KORA** 

## <span id="page-54-0"></span>Intro to functions

- Function description (done in the header (.h) file)
- Function implementation (done in the  $c++$  (.cpp) file)
- Calling the function

## header file (.h-file)

#### Source Code

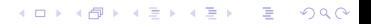

## header file (.h-file)

#### Source Code

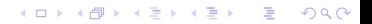

## header file (.h-file)

#### Source Code

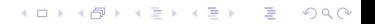

## body file (.cpp-file)

#### Source Code

```
double value=(a+b);
return value; }
```
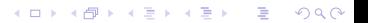

## body file (.cpp-file)

#### Source Code

```
double value=(a+b);
return value; }
```
## body file (.cpp-file)

#### Source Code

```
double value=(a+b);
return value; }
```
## body file (.cpp-file)

#### Source Code

```
double value=(a+b);
return value; }
```
## body file (.cpp-file)

#### Source Code

```
double value=(a+b);
return value; }
```
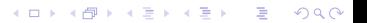

## Using the function

```
#include <iostream>
"function1.h"
using namespace std;
int main()
{
double result =mean(2,2);
}
```
## Using the function

```
#include <iostream>
"function1.h"
using namespace std;
int main()
{
double result =mean(2,2);
}
```
## Using the function

```
#include <iostream>
"function1.h"
using namespace std;
int main()
{
double result =mean(2,2);
}
```
## Using the function

```
#include <iostream>
"function1.h"
using namespace std;
int main()
{
double result =mean(2,2);
}
```